## **Functional Module – Membership Examination Part 3**

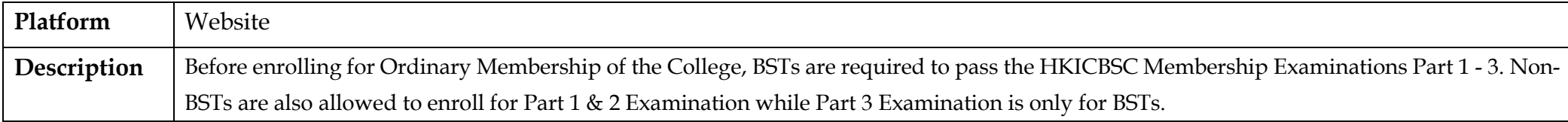

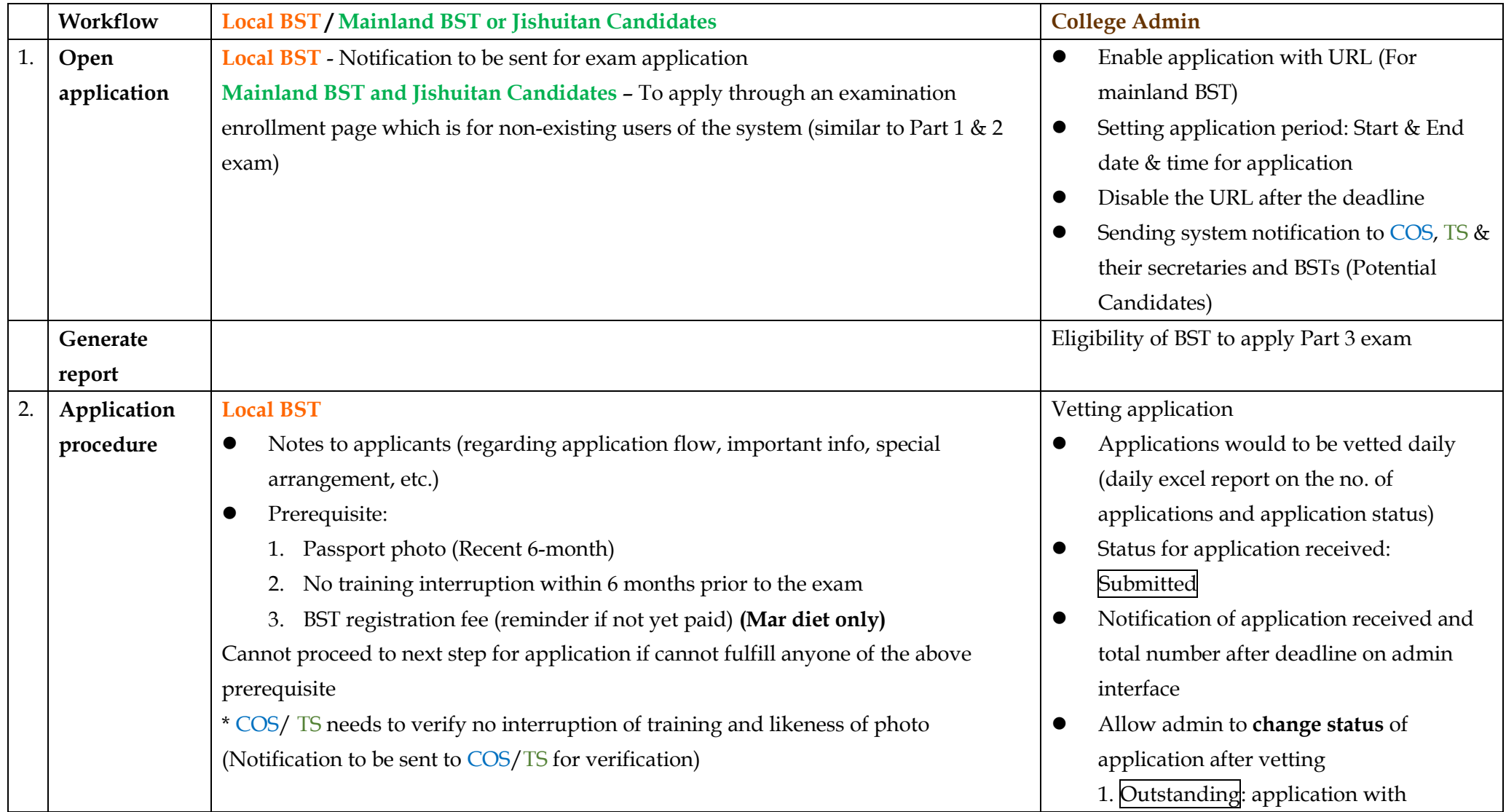

- Personal information will be auto-filled in the application form Remark: Email address needs double input
- Choose preferred language (3 options: Cantonese, English, Putonghua) to interact with surrogates in the Communication Stations
- Pop-up message: Confirm if all information input are correct and proceed to payment?
- Online payment

Remarks: there will be no consent for releasing result to COS, TS, HA or HKAM. BSTs have been informed of the arrangement at the beginning of their admission.

## **Mainland BST and Jishuitan Candidate**

- Prerequisite:
	- 1. Passport photo (Recent 6-month)
	- 2. No training interruption within 6 months prior to the exam
	- 3. Form for verifying (1) the recent 6 months likeness of candidate, (2) No training interruption within 6 months prior to the exam signed by medical or university officials
- Personal information to be filled by candidates Remark: Email address needs double input
- Choose preferred language (3 options: Cantonese, English, Putonghua) to interact with surrogates in the Communication Stations
- Consent by trainees for releasing result to COS/TS, HA, HKAM
- Pop-up message: Confirm to proceed payment?
- Online Payment
- outstanding items
- 2. Approved/ Accepted:
- 3. Unsuccessful (with reasons)
- 4. Withdrawal
- Withdrawal within the application deadline: Refund would be made after deducting the admin charge
- Withdrawal after the application deadline: Refund would not be made
	- 5. Present: candidate attended the exam
	- 6. Absent: candidate absent from the

exam

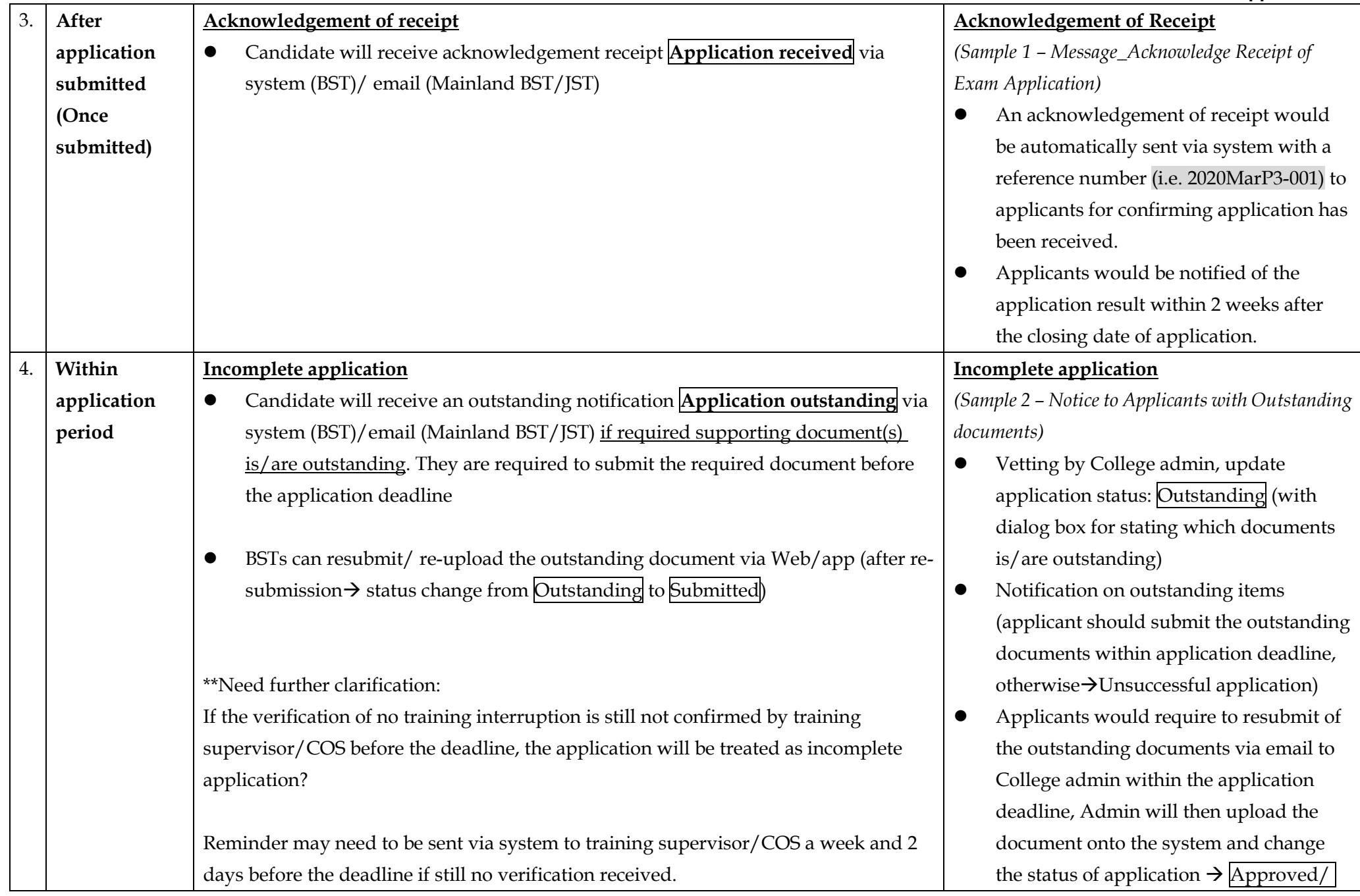

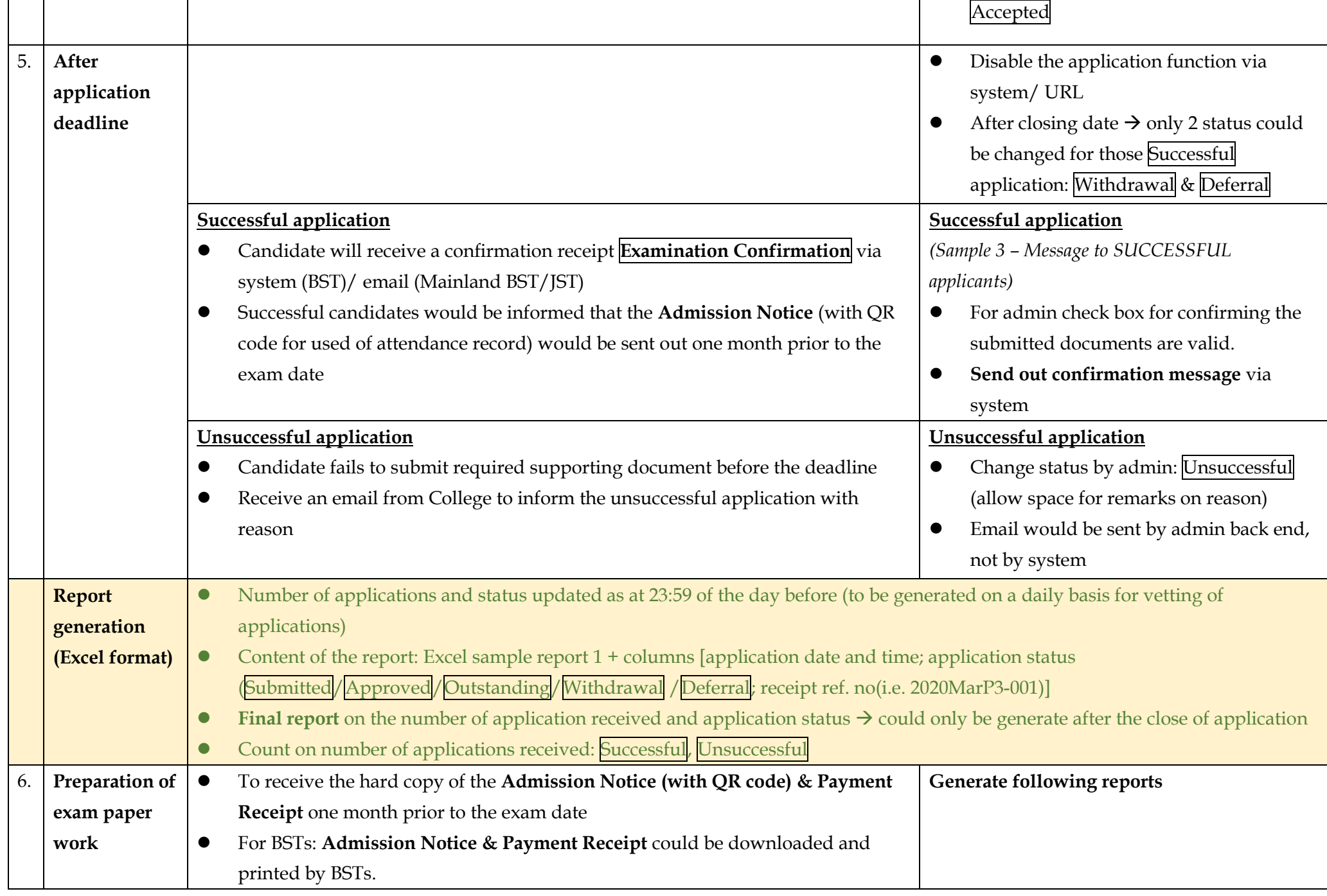

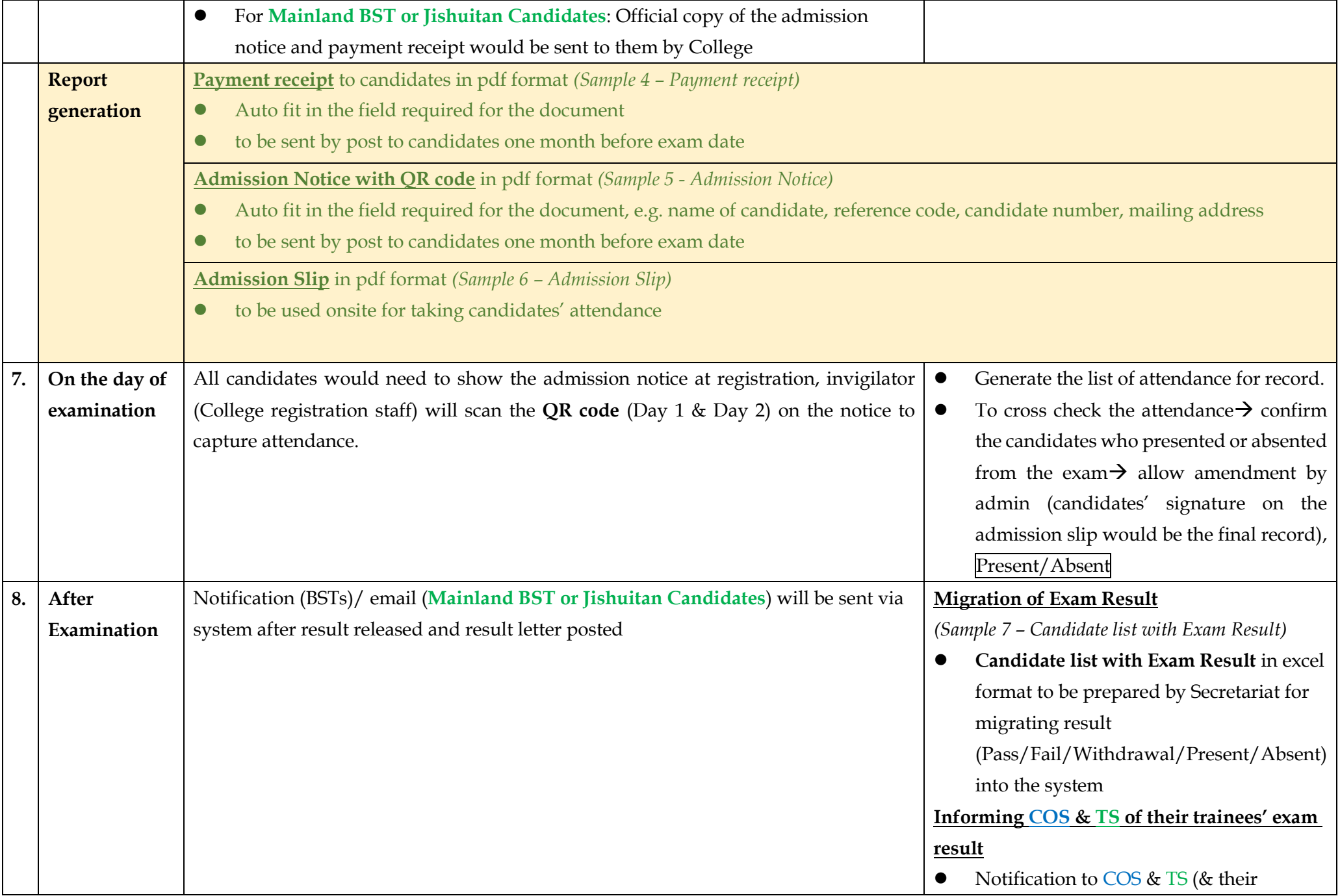

## **Appendix 13b**

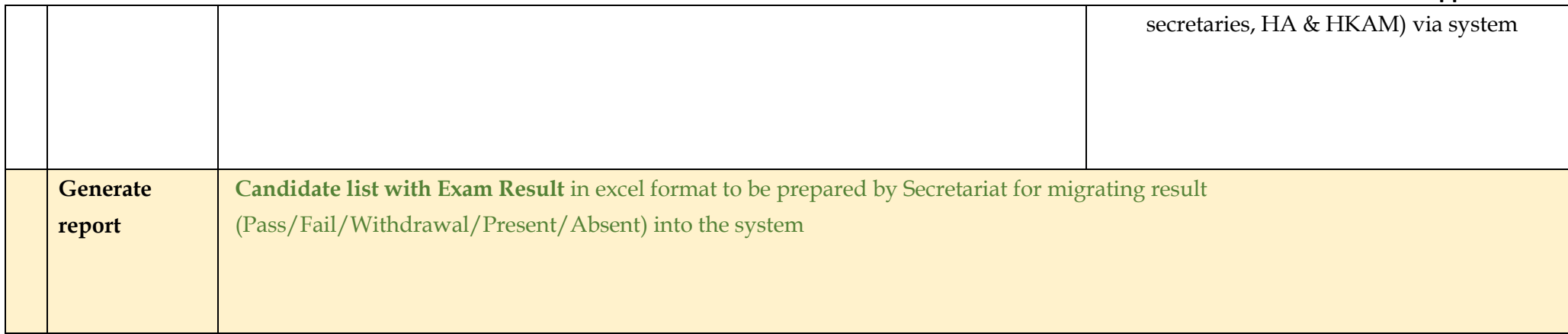